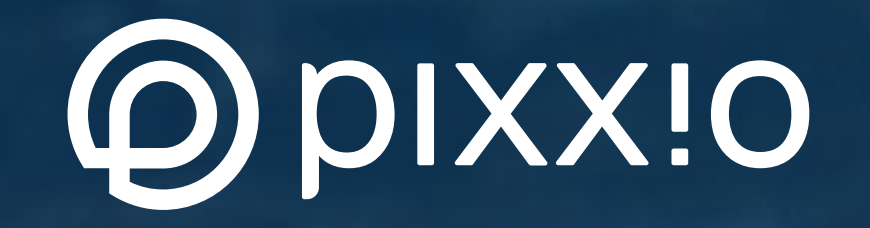

## #visitfrankfurt

#### SUCCESS STORY

# Frankfurt Tourismus: Mehr Spaß an der Digitalisierung in der Tourismus-Branche

©#visitfrankfurt, Holger Ullmann. Blick vom Main Tower

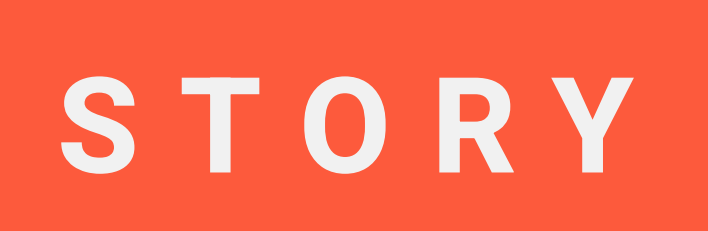

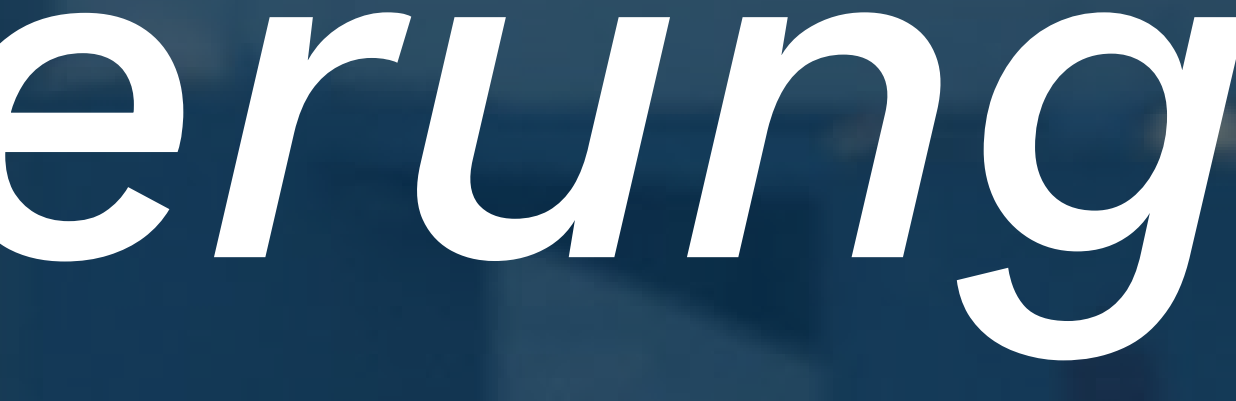

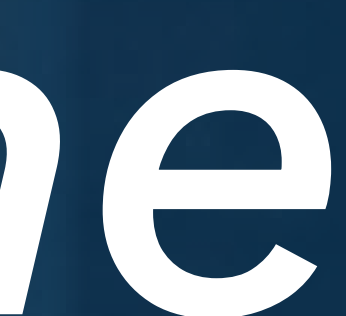

#### #visitfrankfurt

O pixxio

#visitrheinmain, David Vasicek. Blick auf das Museum Liebieghaus und die Skyline.

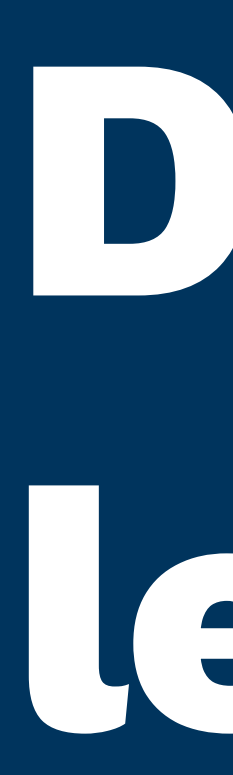

## Die Tourismusbranche lebt von Bildern

Denn wer möchte schon irgendwo hinreisen, ohne zu wissen, wie es dort aussieht? Deshalb ist es für Tourismusverbände und Destination Management Organisations (DMOs) wichtig, eine Bandbreite an visuellem Material zur Verfügung zu haben, um Reiseziel und Events eindrucksvoll bebildern zu können. Damit das gelingen kann, bedarf es einer guten Organisation von besagtem Material. Etwas, woran es Frankfurt Tourismus gefehlt hatte, bis sie sich für pixx.io entschieden.

> Frankfurt ist bekannt für seine Skyline und seinen modernen, urbanen Look. Bis sich diese Moderne aber auch in der Arbeitsweise rund um das Bildmaterial von Frankfurt Tourismus niederschlug, hat es etwas gedauert. Hiermit hatte Markus Lott, Referent für Digitalisierung, teilweise ganz schön zu kämpfen, doch letztlich konnte er alteingesessene und umständliche Workflows gegen einfachere und zeitgemäßere austauschen – unter anderem auch dank pixx.io.

> > Frankfurt Tourismus Seite 1

### #visitfrankfurt

## Die Herausforderung: Mehrfachablage und fehlende Übersicht

In der alten Ordnerstruktur von Frankfurt Tourismus haben sich über die Zeit viele Duplikate und Mehrfachablagen gesammelt und nur wenige Mitarbeitende kannten die offiziellen Ordner in- und auswendig. Das führte oft dazu, dass das immer gleiche Material häufiger Anwendung fand, oder die sich auskennenden Kolleg\*innen in Beschlag genommen wurden, neues Material zu finden.

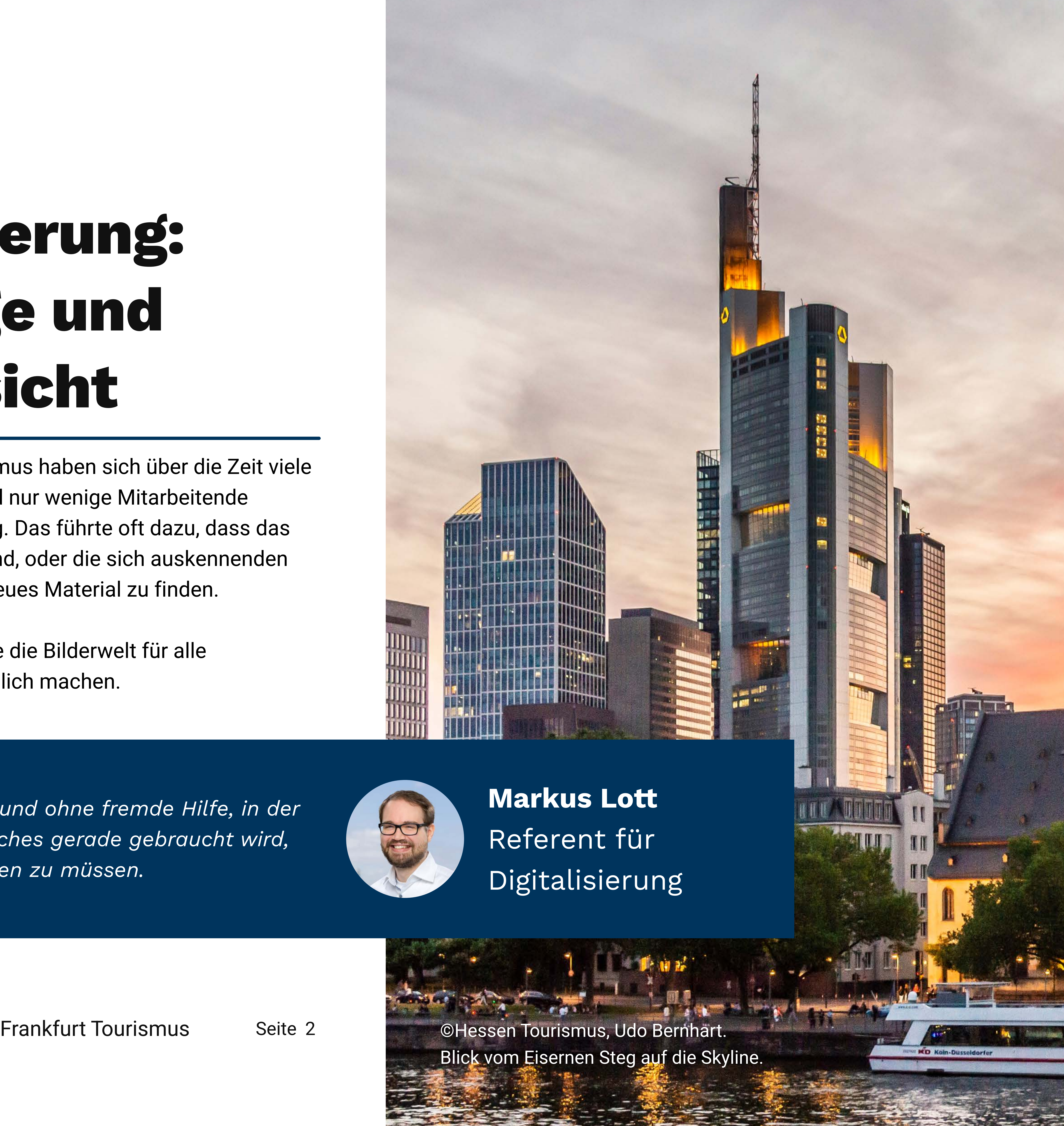

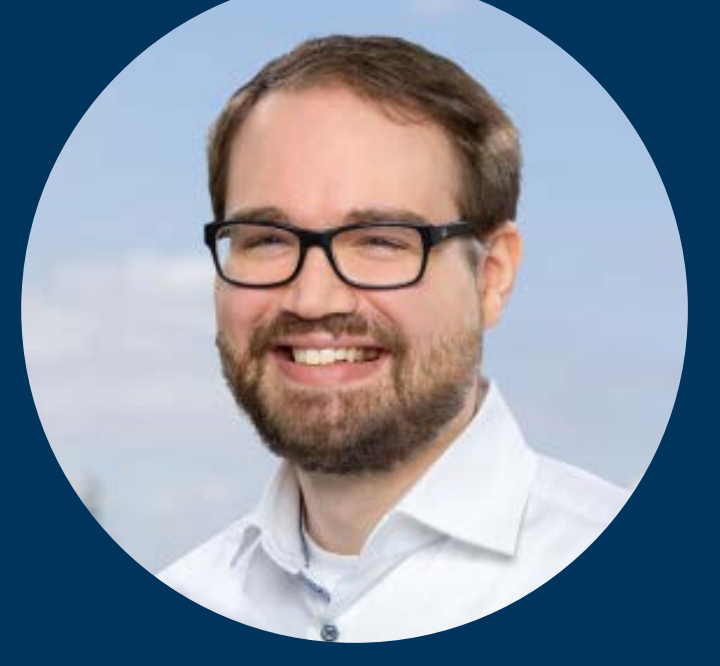

Das empfand Markus als bedauerlich und wollte die Bilderwelt für alle Mitarbeitenden dauerhaft erlebbar und verständlich machen.

Jeder Mitarbeitende sollte zu jeder Zeit und ohne fremde Hilfe, in der Lage sein, genau das Bild zu finden welches gerade gebraucht wird, ohne unnötig viel Zeit dafür verschwenden zu müssen.

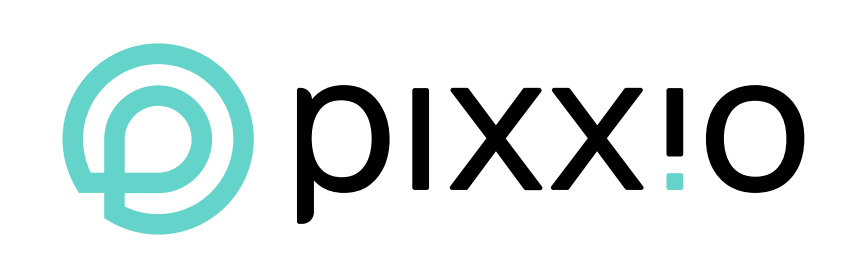

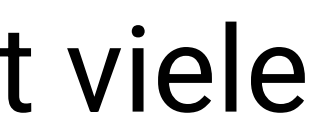

Durch die Dubletten wurde die Unordnung immer größer, was wiederum zu weiteren Dubletten führte, weil man das gesuchte Bild nicht finden konnte und es deshalb einfach erneut ablegte. "Wir hatten eine riesige Datenmenge auf unseren Servern und einige Inhalte mehrfach. Chaos pur! Und Spaß macht das auch nicht."

### #visitfrankfurt

Durch besagtes Chaos bedingt kam dann auch häufig die Frage auf, wann welches Bild überhaupt wie benutzt werden durfte. Das Lizenzmanagement wurde immer unübersichtlicher und es fehlte Klarheit über freigegebene Medien. Für Markus war also klar: So geht es nicht mehr. Es musste sich etwas ändern!

Frankfurt Tourismus Seite 3

©#visitfrankfurt, Holger Ullmann.

### Hühnermarkt in der neuen Altstadt

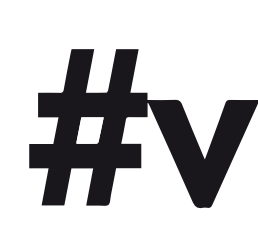

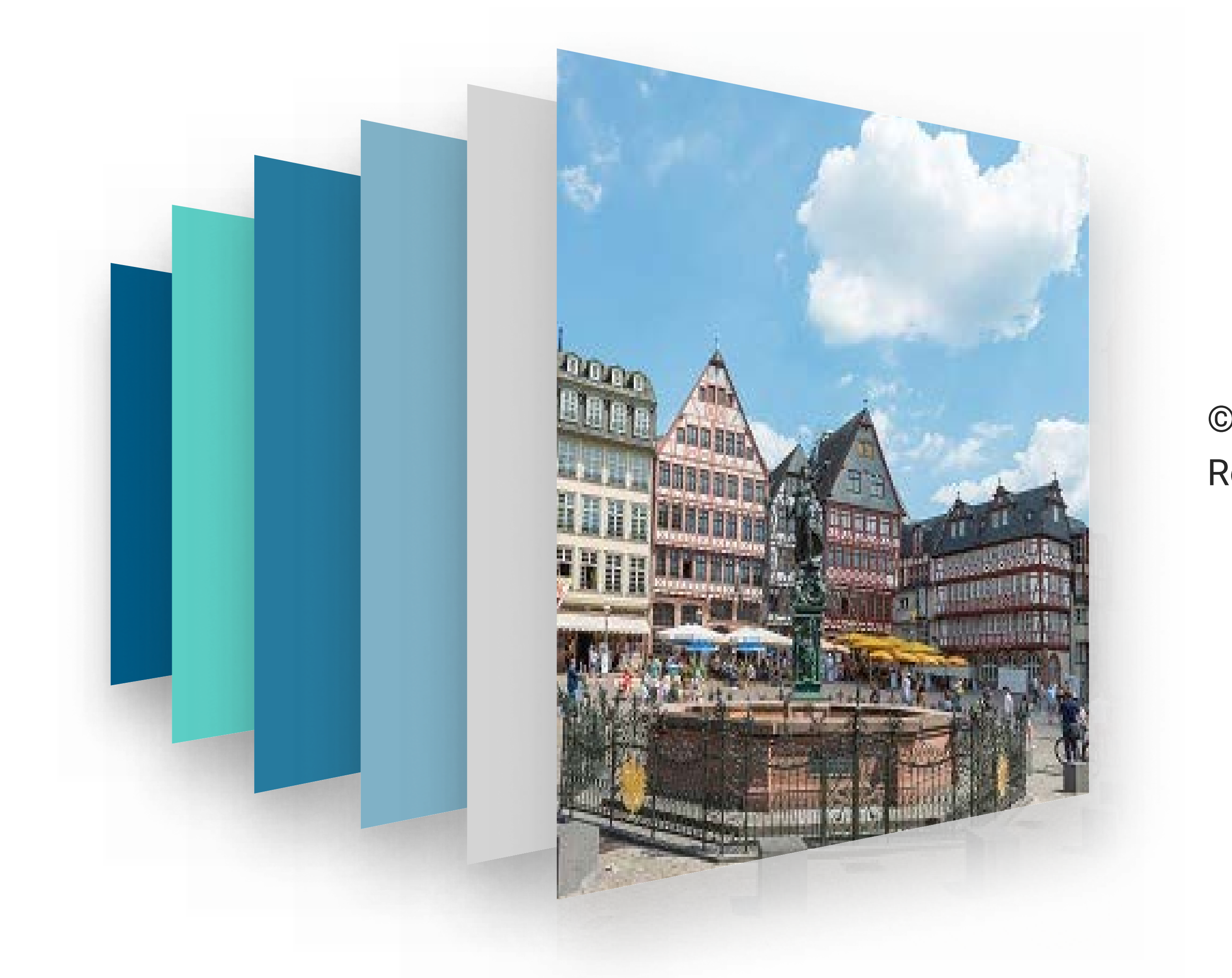

©#visitfrankfurt, Holger Ullmann. Römerberg mit Blick auf die Ostzeile

©#visitfrankfurt, Holger Ullmann. Blick auf das Haus Goldene Waage in der neuen A

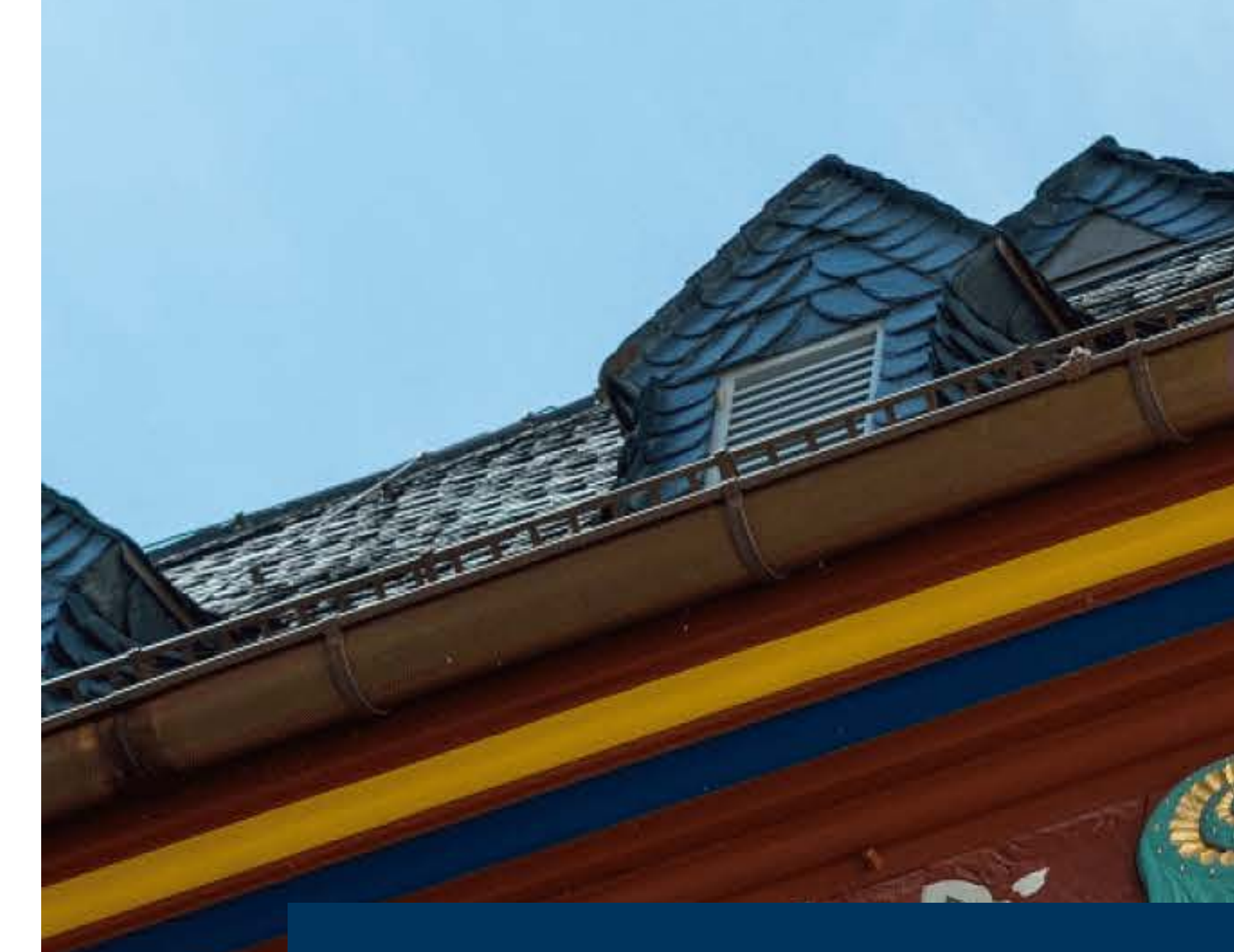

#### #visitfrankfurt

## Die Lösung: Eine Bilddatenbank-Software

Als Referent für Digitalisierung ist Markus für alle Software-Themen verantwortlich, die auch ohne die IT zu lösen sind. Es lag also in seiner Verantwortung, das richtige Programm zur Lösung des Ablageproblems zu finden.

Bei seiner Recherche nach einer geeigneten Bilddatenbank ist er dann schließlich auf pixx.io gestoßen. Der Prozess vom ersten Kontakt bis zum Onboarding lief ziemlich locker und unkompliziert. Die Produkt-Demo hat ihn regelrecht begeistert und er hat schnell gemerkt, dass pixx.io den gewünschten Anforderungen gerecht wird. Für einen reibungslosen & schnellen Start wurde Markus beim Onboarding von unserem Support-Team an die Hand genommen und durch alle Schritte durchgeleitet.

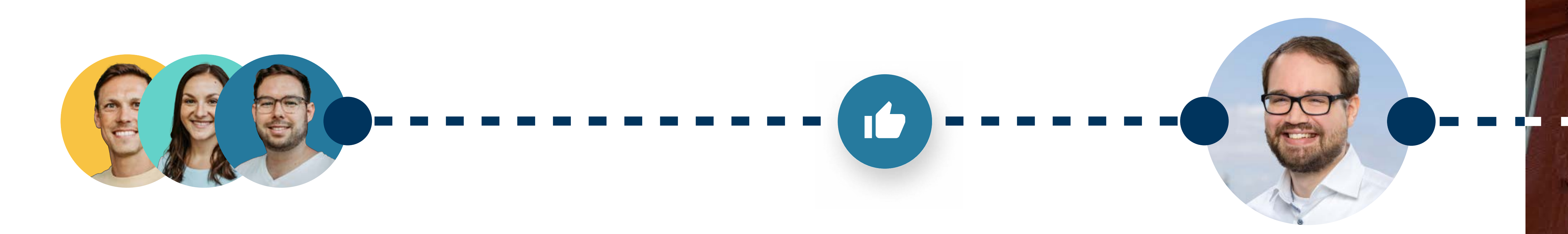

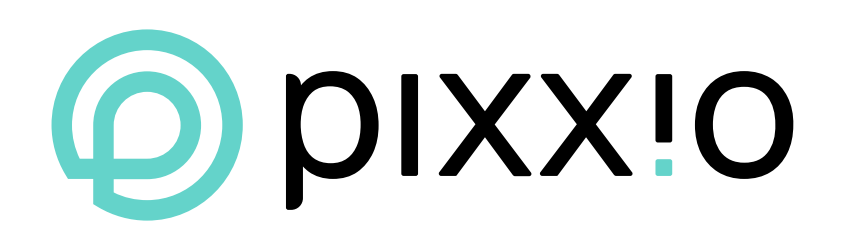

Frankfurt Tourismus Seite 4

Die Einführung der Software im Team hat sich dann doch etwas schwieriger gestaltet als zunächst angenommen. Markus hätte die alte Ordnerstruktur am liebsten komplett hinter sich gelassen und nur noch mit pixx.io gearbeitet. Doch da haben sich die Kollegen teilweise quergestellt.

Zunächst wurden also nur neue Dateien in pixx.io hochgeladen. Doch bereits der erste Login überzeugte. Das Team erkannte den Mehrwert in pixx.io vor allem durch die leichte Anwendung. Mittlerweile nutzen die Kollegen es gerne und das Tool gehört zum Tagesgeschäft.

## Mit pixx.io durch den beruflichen Alltag

Aktuell dürfen bei Frankfurt Tourismus nur die drei Administratoren Dateien in pixx.io hochladen. Das restliche Team kann auf die Bilder zugreifen und diese benutzen. Auch auf diese Weise können mehrfach-Uploads vermieden werden. Weiter bauen die Administratoren Formatvorlagen und stellen diese zum Download zur Verfügung. Das stellt sicher, dass die anderen Kollegen möglichst einfach das korrekte Format erhalten.

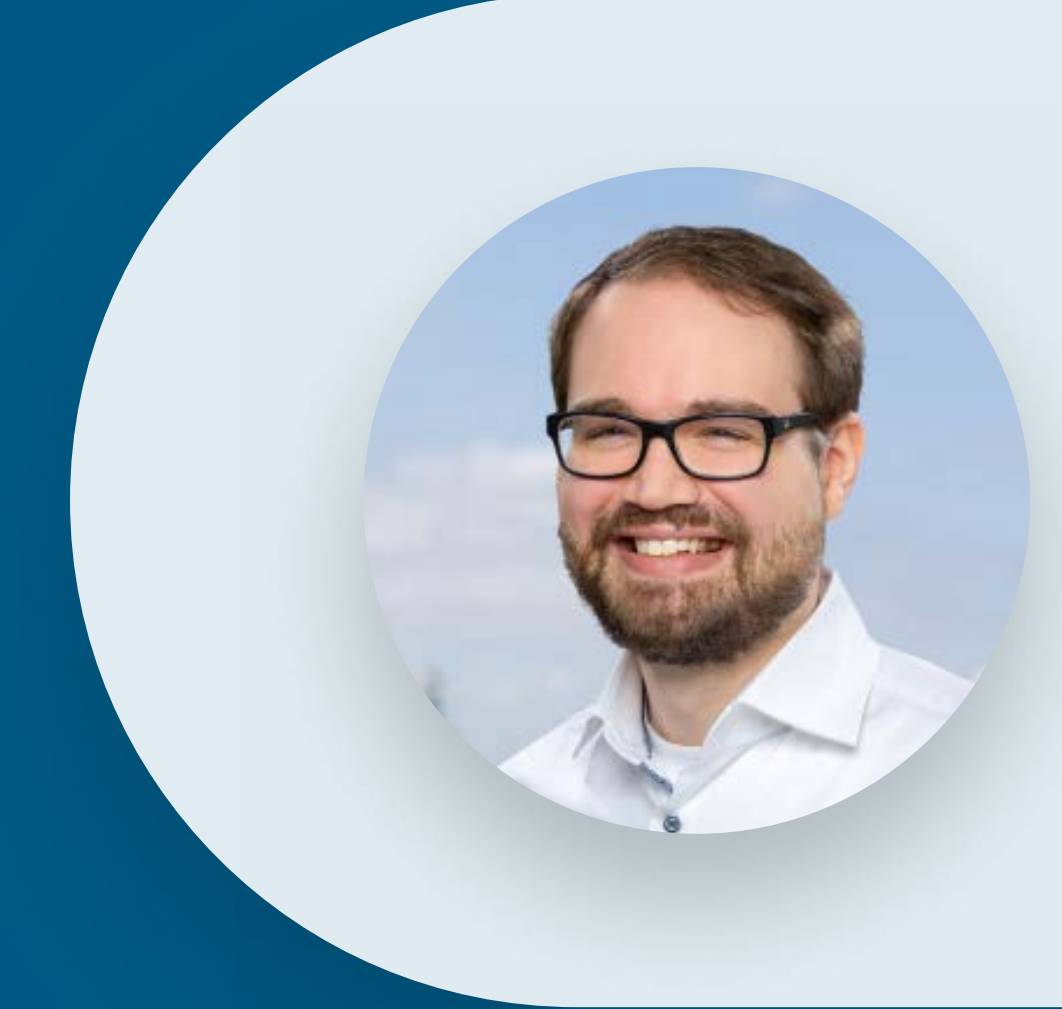

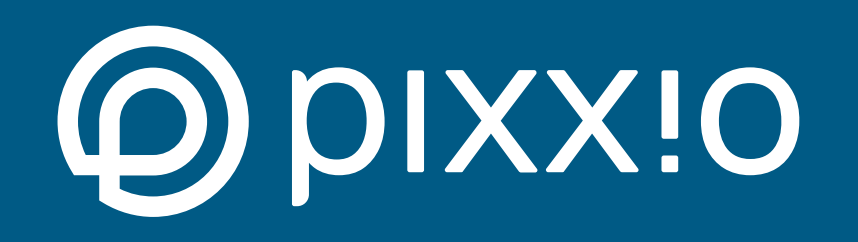

### #visitfrankfurt

Außerdem ist das Lizenzmanagement gerade für die Tourismusbranche ein wichtiger Punkt. DMOs arbeiten oft eng mit Fotografen zusammen, weshalb eine eindeutige Rechteregelung unabdingbar ist. Im Rahmen der Einführung von pixx.io bei Frankfurt Tourismus wurden neue Verträge für die Zusammenarbeit entwickelt, welche in der Digital-Asset-Management-Software hinterlegt sind. Auch die Lizenzen für Stock-Material werden direkt in pixx.io gespeichert.

Frankfurt Tourismus Seite 5

Die Lieblingsfunktion von Markus ist jedoch die Schlagwortsuche: "Es ist so unglaublich einfach, Bilder mittels Schlagwörtern zu suchen. Das macht einfach Spaß und jeder kann Bildexperte werden!" Weniger Chaos, mehr Spaß - das hat pixx.io Frankfurt Tourismus gebracht. Und die DMO ist in Sachen Digitalisierung einen Schritt weiter.

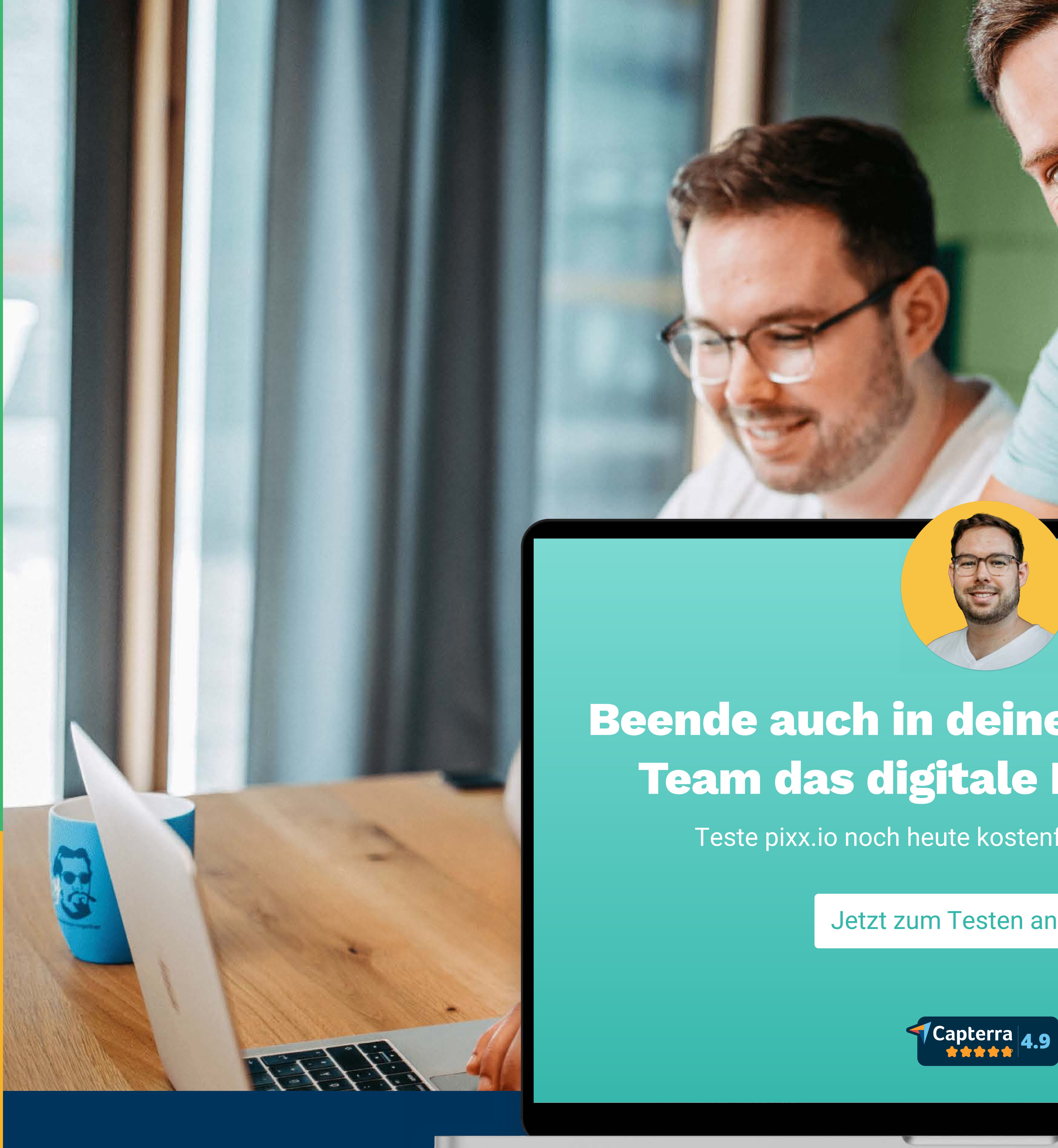

#### Beende auch in deinem Tourismus-Team das digitale Bilderchaos!

Teste pixx.io noch heute kostenfrei & unverbindlich.

[Jetzt zum Testen anmelden](https://www.pixx.io/kostenlos-testen)

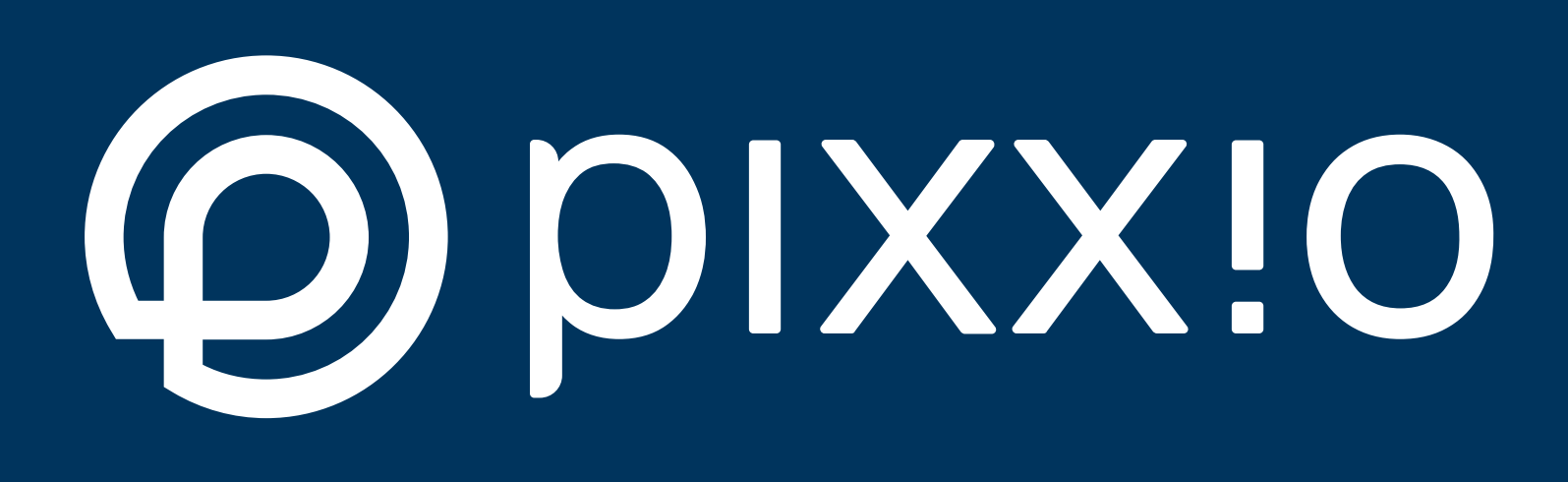

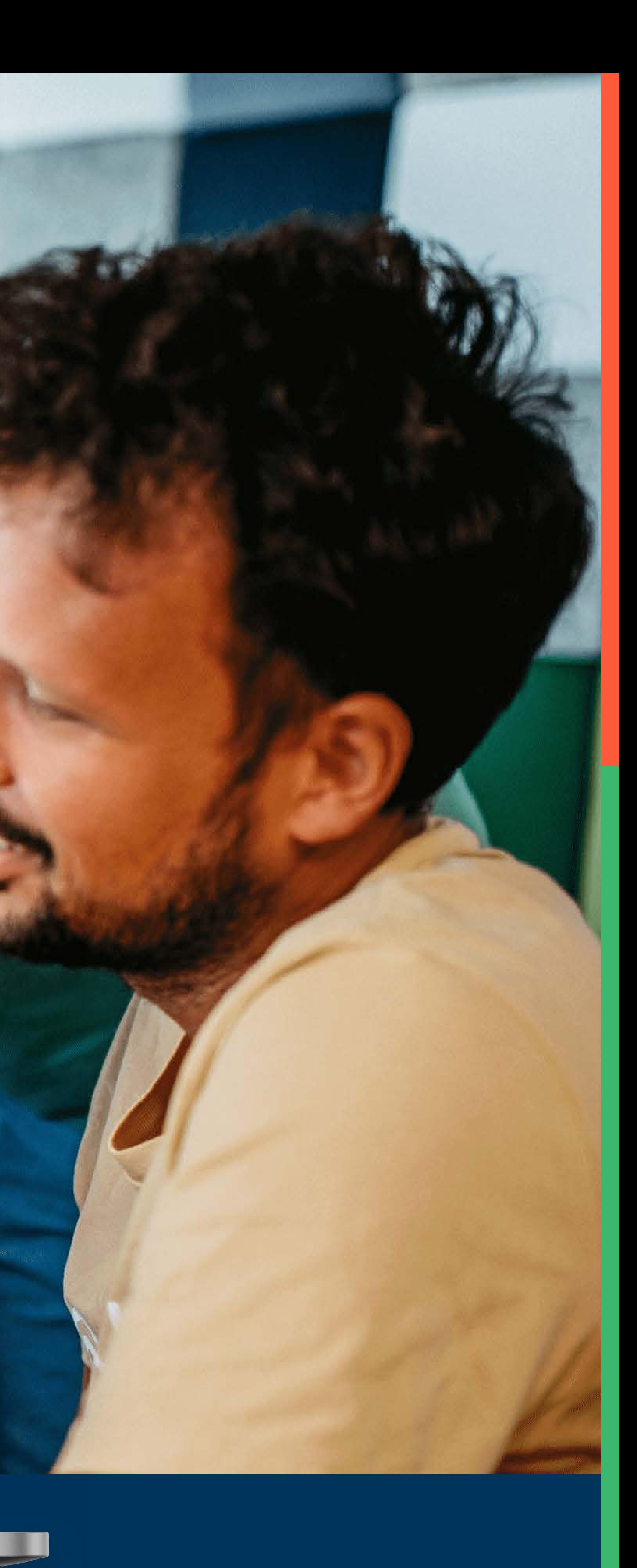